### **ZGŁOSZENIE**

### **budowy lub przebudowy budynku mieszkalnego jednorodzinnego**

### **(PB-2a)**

**Podstawa prawna**: Art. 30 ust. 2 w zw. z ust. 4d ustawy z dnia 7 lipca 1994 r. – Prawo budowlane (Dz. U. z 2020 r. poz. 1333, z późn. zm.).

#### **1. ORGAN ADMINISTRACJI ARCHITEKTONICZNO-BUDOWLANEJ**

Nazwa: **Starosta Włodawski, Al. J. Piłsudskiego 24, 22-200 Włodawa**

# **2.1. DANE INWESTORA 1)**

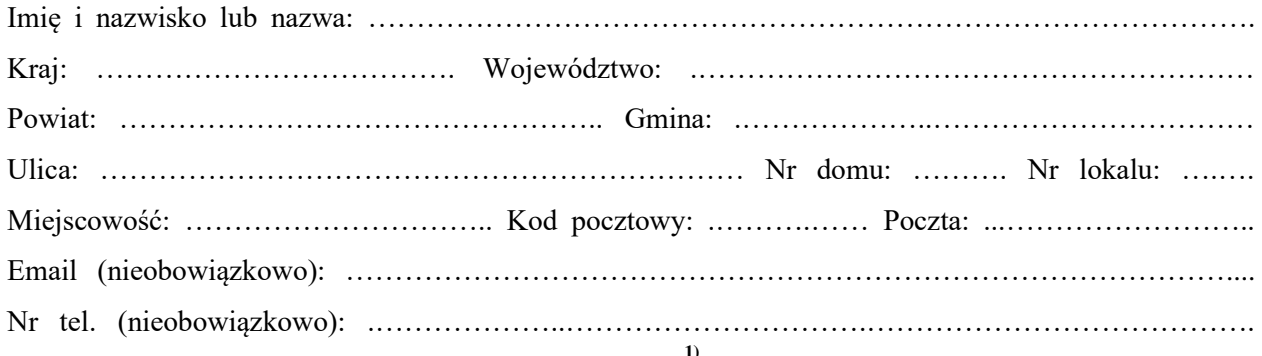

## **2.2. DANE INWESTORA (DO KORESPONDENCJI) 1)**

Wypełnia się, jeżeli adres do korespondencji inwestora jest inny niż wskazany w pkt 2.1.

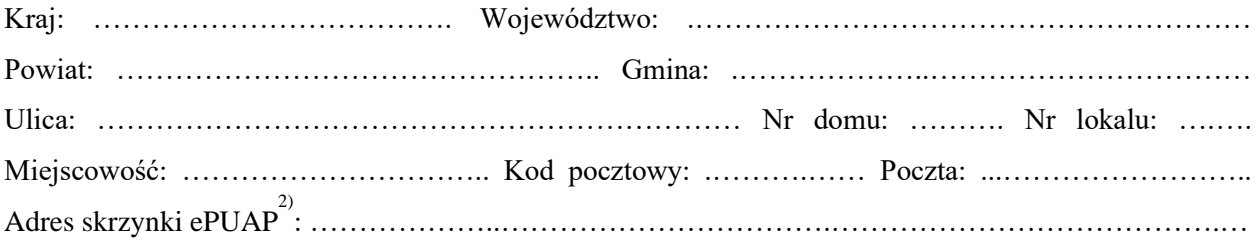

# **3. DANE PEŁNOMOCNIKA 1)**

Wypełnia się, jeżeli inwestor działa przez pełnomocnika.

☐ pełnomocnik ☐ pełnomocnik do doręczeń

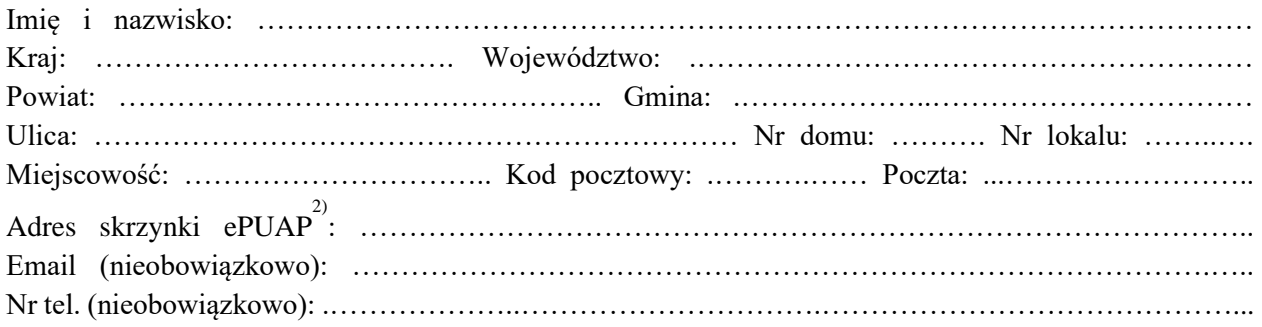

#### **4. RODZAJ ZAMIERZENIA BUDOWLANEGO**

Należy wskazać właściwe. Jeżeli zamierzenie obejmuje kilka rodzajów robót, należy wskazać wszystkie właściwe.

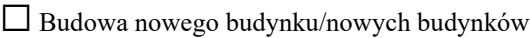

☐ Rozbudowa budynku/budynków

☐ Przebudowa budynku/budynków

☐ Nadbudowa budynku/budynków

☐ Odbudowa budynku/budynków

#### **5. PLANOWANY TERMIN ROZPOCZĘCIA ROBÓT BUDOWLANYCH**

……………………………………………………………………………………………………….………

#### **6. DANE NIERUCHOMOŚCI (MIEJSCE WYKONYWANIA ROBÓT BUDOWLANYCH)1)**

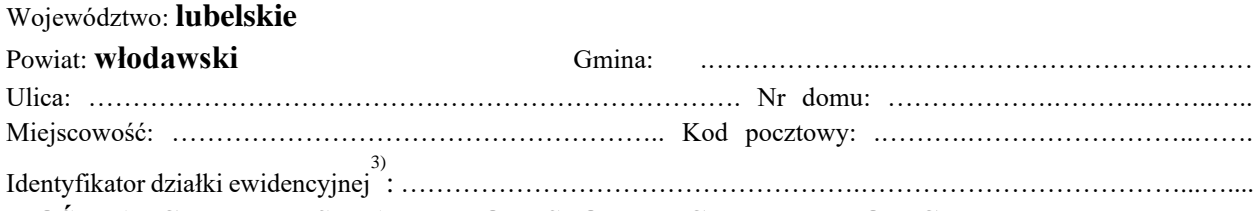

#### **7. OŚWIADCZENIE W SPRAWIE KORESPONDENCJI ELEKTRONICZNEJ**

☐ Wyrażam zgodę ☐ Nie wyrażam zgody

na doręczanie korespondencji w niniejszej sprawie za pomocą środków komunikacji elektronicznej w rozumieniu art. 2 pkt 5 ustawy z dnia 18 lipca 2002 r. o świadczeniu usług drogą elektroniczną (Dz. U. z 2020 r. poz. 344).

#### **8. ZAŁĄCZNIKI**

- ☐ Oświadczenie o posiadanym prawie do dysponowania nieruchomością na cele budowlane.
- $\Box$  Pełnomocnictwo do reprezentowania inwestora (opłacone zgodnie z ustawa z dnia 16 listopada 2006 r. o opłacie skarbowej (Dz. U. z 2020 r. poz. 1546, z późn. zm.)) – jeżeli inwestor działa przez pełnomocnika.
- ☐ Potwierdzenie uiszczenia opłaty skarbowej jeżeli obowiązek uiszczenia takiej opłaty wynika z ustawy z dnia 16 listopada 2006 r. o opłacie skarbowej.
- ☐ Projekt zagospodarowania działki lub terenu oraz projekt architektoniczno -budowlany (w postaci papierowej w 3 egzemplarzach albo w postaci elektronicznej).
- $\Box$  Decyzja o warunkach zabudowy i zagospodarowania terenu jeżeli jest ona wymagana zgodnie z przepisami o planowaniu i zagospodarowaniu przestrzennym 4) .

Inne (wymagane przepisami prawa):

☐ ………………………………………………………………………………………………………

#### **9. PODPIS INWESTORA (PEŁNOMOCNIKA) I DATA PODPISU**

Podpis powinien być czytelny. Podpis i datę podpisu umieszcza się w przypadku dokonywania zgłoszenia w postaci papierowej.

………………………………………………………………………………………………………………………………………………………………………….

<sup>&</sup>lt;sup>1)</sup> W przypadku większej liczby inwestorów, pełnomocników lub nieruchomości dane kolejnych inwestorów, pełnomocników lub nieruchomości dodaje się w formularzu albo zamieszcza na osobnych stronach i dołącza do formularza.

<sup>2)</sup> Adres skrzynki ePUAP wskazuje się w przypadku wyrażenia zgody na doręczanie korespondencji w niniejszej sprawie za pomocą środków komunikacji elektronicznej.

<sup>3)</sup> W przypadku formularza w postaci papierowej zamiast identyfikatora działki ewidencyjnej można wskazać jednostkę ewidencyjną, obręb ewidencyjny i nr działki ewidencyjnej oraz arkusz mapy, jeżeli występuje.

<sup>4)</sup> Zamiast oryginału, można dołączyć kopię dokumentu.